# Views

# Guides for Merlin Project Express

© 2019 - ProjectWizards GmbH

## Views - as of November 2019

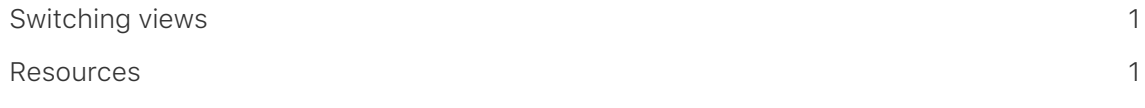

In Merlin Project Express there are two **views** for viewing the project:

- Workbreakdown
- Resources

The views support the [Dark Mode, available in macOS Mojave or later](https://support.apple.com/en-us/HT208976).

Merlin Project Express shows in the upper left corner the name of the current view.

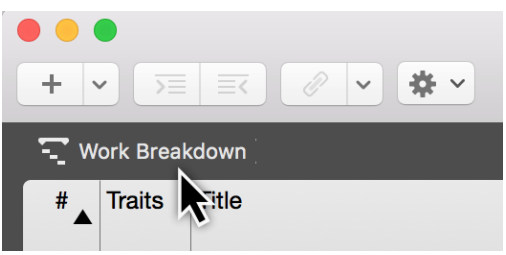

Click *Work Breakdown* for the selection list of all views.

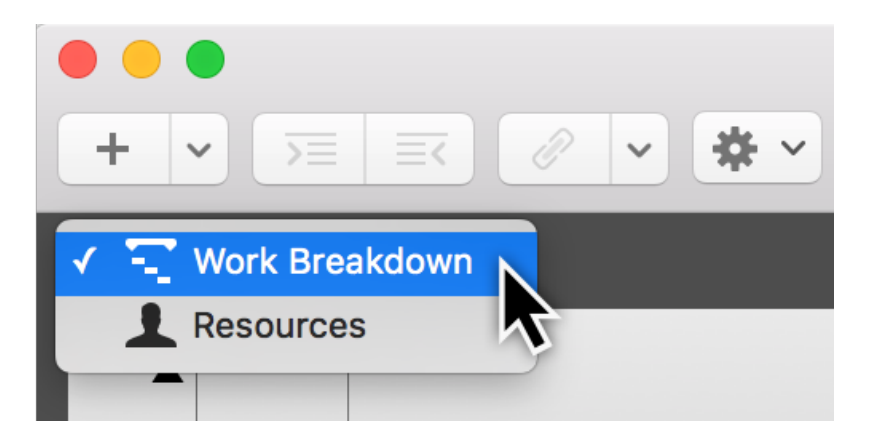

### <span id="page-2-0"></span>Switching views

Switch to another view, by selecting another item from the view list.

#### <span id="page-2-1"></span>**Resources**

The *Resources* view contains all resources involved and assigned in the project. This gives you an overview of the resources available in the project.

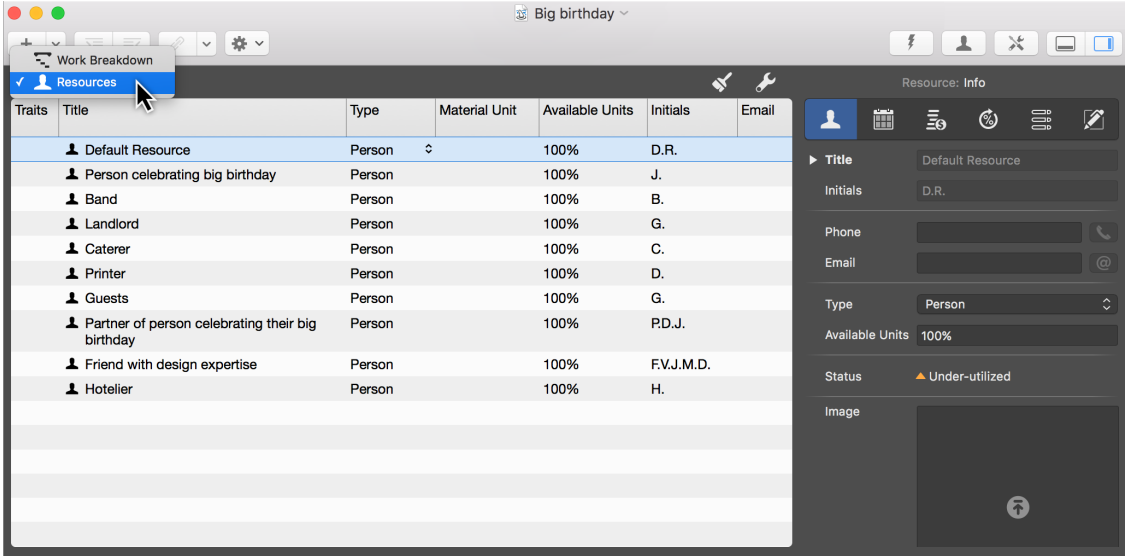